## 8. More on Iteration with For

#### Topics:

Using **for** with **range Summation**  Computing Min's Functions and for-loops Graphical iteration

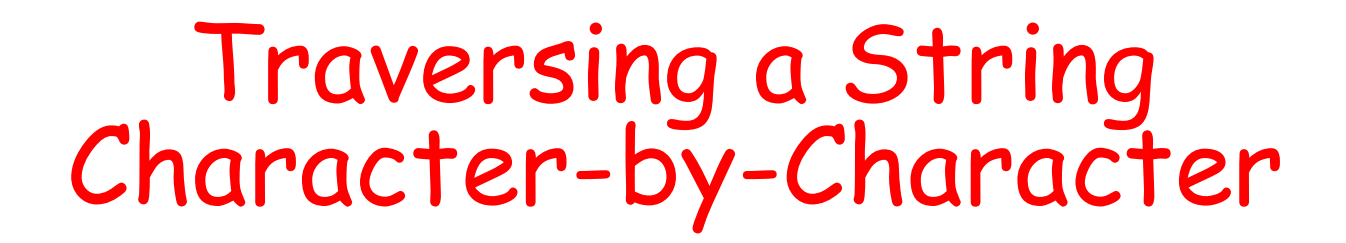

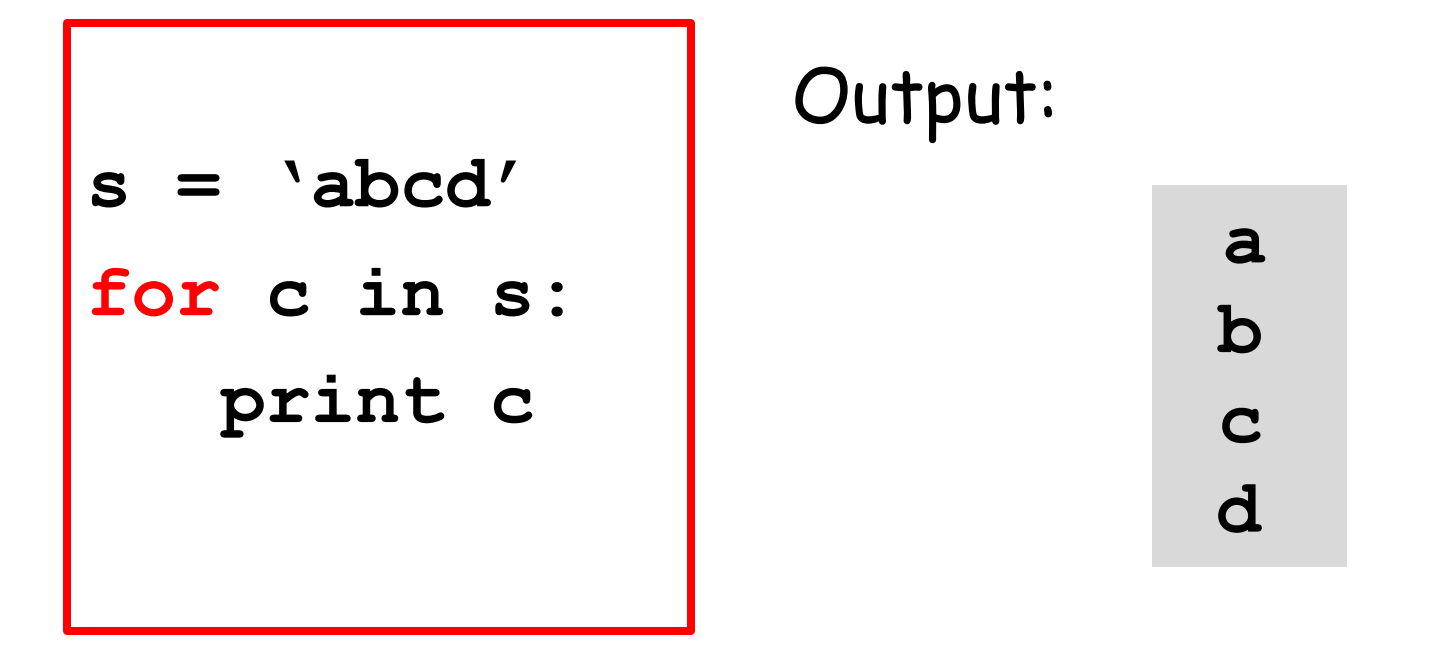

In this example, the "for-loop" variable is **c**. One at a time, it takes on the value of each character in s.

## **for**-loop Mechanics

#### for  $\langle \text{loop variable} \rangle$  in  $\langle \text{string} \rangle$ :

Loop Body

If the string has length **n**, then the loop body is executed **n** times.

## **for**-loop Mechanics

**for x in y:**

Loop Body

Let **x = y[0]** and then execute the loop body. Let  $x = y[1]$  and then execute the loop body. Let  $x = y[2]$  and then execute the loop body. etc Let  $x = y[n-1]$  and then execute the loop body.

# More General Iteration with For-Loops

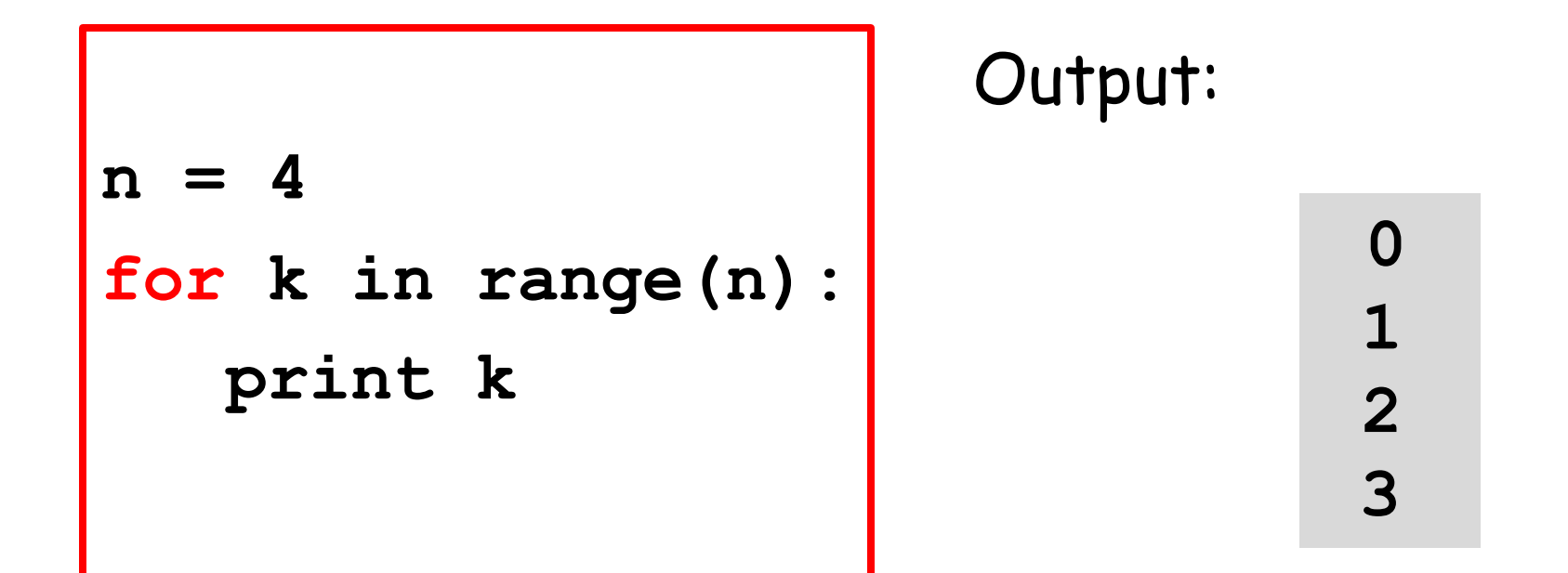

How does this work? What does range(n) mean?

## Note the Similarities

**n = 4 for k in range(n): print k**

**0**

**1**

**2**

**3**

```
s = 'abcd'
for c in s:
    print c
```
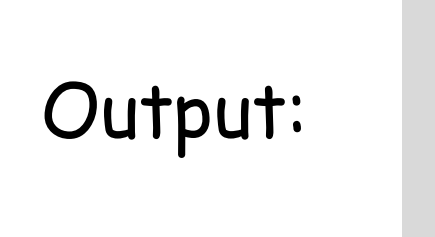

Output:

 **a b c d**

## Summation is a Good Example

$$
n = 4
$$
\n
$$
s = 0
$$
\n
$$
for k in range(n):
$$
\n
$$
x = 2**k
$$
\n
$$
s = s + x
$$
\n
$$
print s
$$

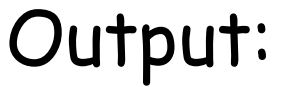

**15**

 $1 + 2 + 4 + 8 = 15$ 

We are repeating something 4 times

## **for**-loop Mechanics with **range**

**for k in range(4):**

Loop Body

Let **k = 0** and then execute the loop body. Let **k = 1** and then execute the loop body. Let  $k = 2$  and then execute the loop body. Let  $k = 3$  and then execute the loop body.

**k** is called the loop variable a.k.a. the count variable

## Summation is a Good Example

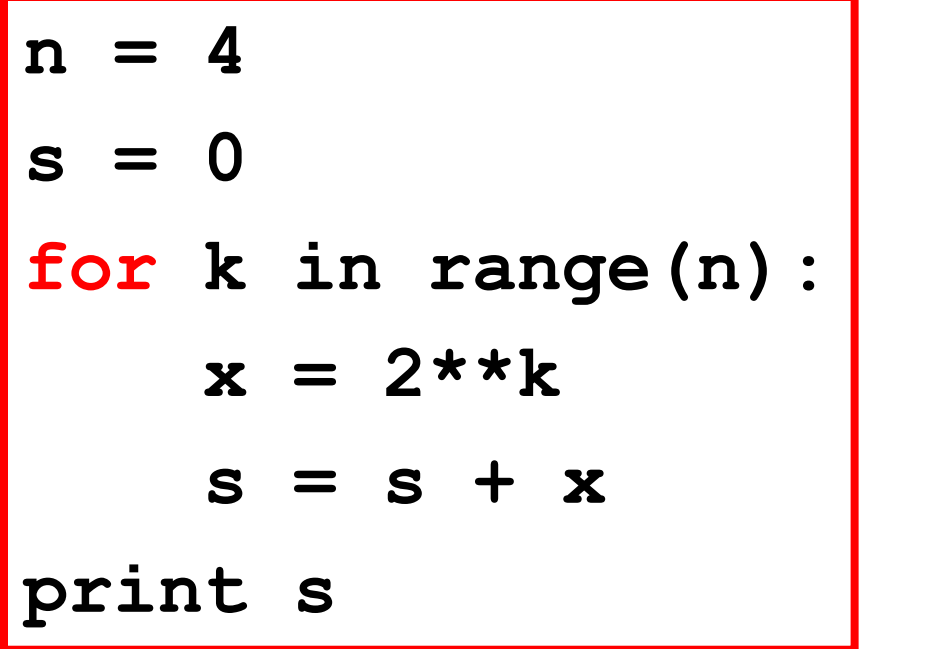

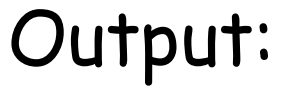

**15**

#### $1 + 2 + 4 + 8 = 15$

Let's Derive this Code. It's about adding up powers of two

### Summation: How Do We Do It?

Let's add up powers of 2…

$$
1 = 1
$$
  
3 = 1 + 2  
7 = 1 + 2 + 4  
15 = 1 + 2 + 4 + 8

#### And so on

Do we "start from scratch" each time we generate a new sum?

Let's add up powers of 2…

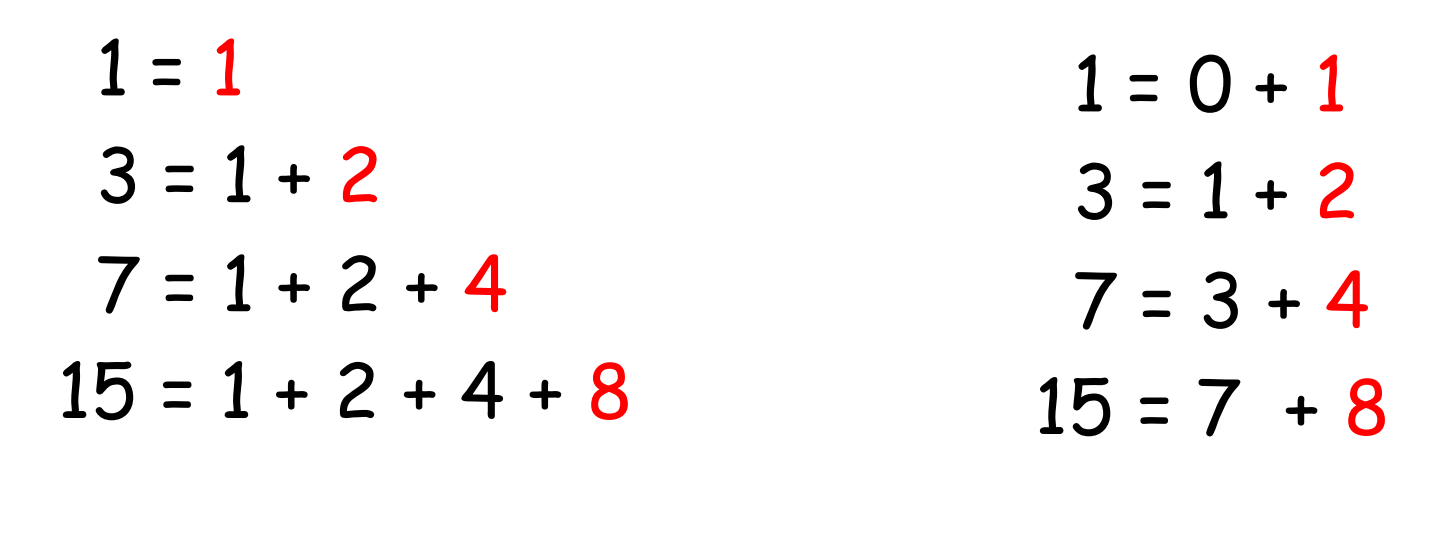

And so on

And so on

Nope! We keep a "running sum" into which we add powers of 2

 $s = 0$  $x = 2**0$  $s = s+x$  $1 = 0 + 1$  $x = 2**1$  $s = s+x$  $3 = 1 + 2$  $x = 2**2$  $s = s+x$  $7 = 3 + 4$  $x = 2***3$  $s = s+x$  $15 = 7 + 8$ 

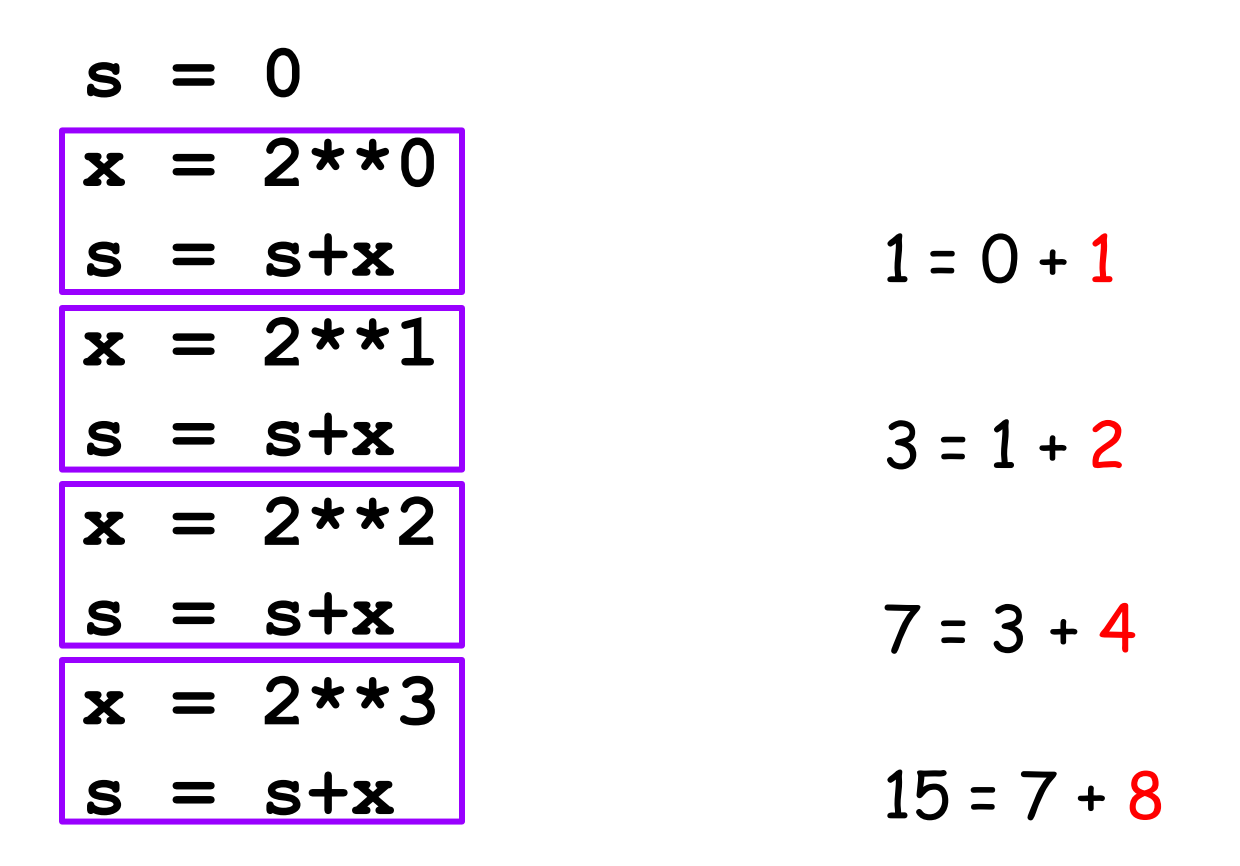

Note the pattern

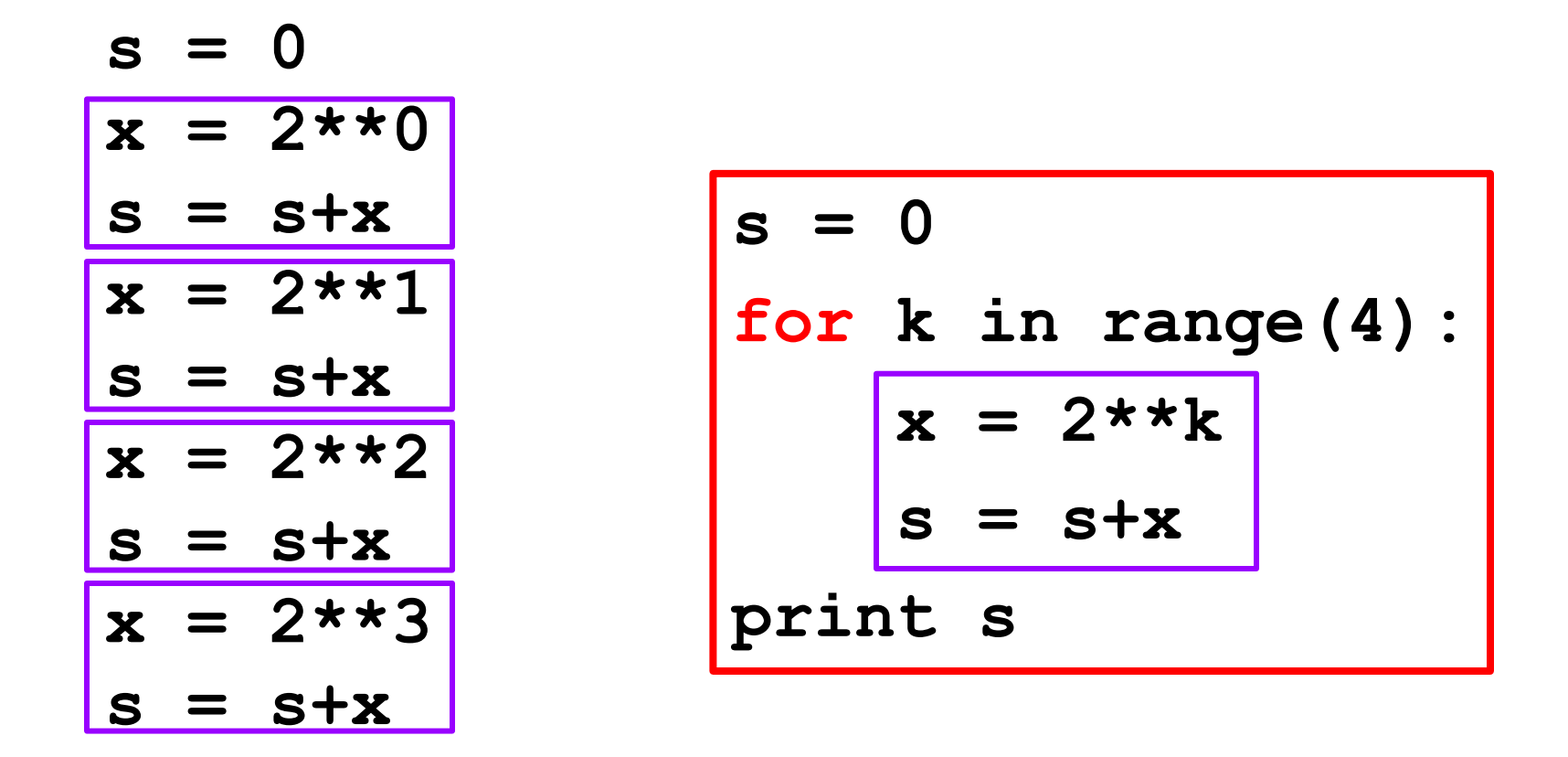

Let's step through the mechanics of this **for**-loop

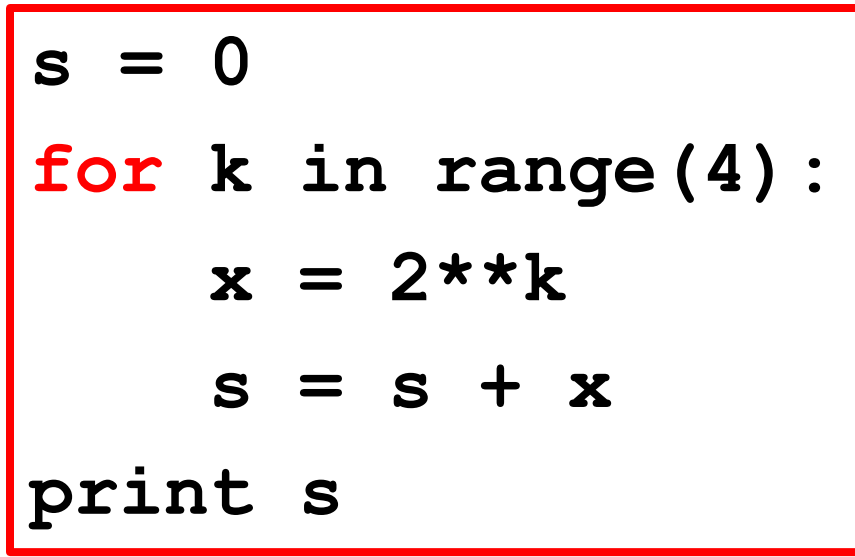

$$
s \rightarrow 0
$$

#### Initialize the running sum **s**.

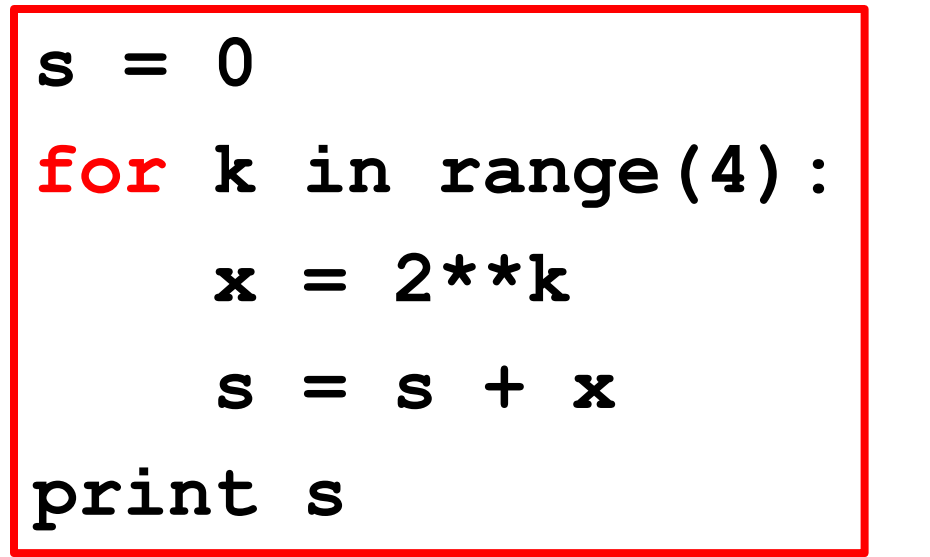

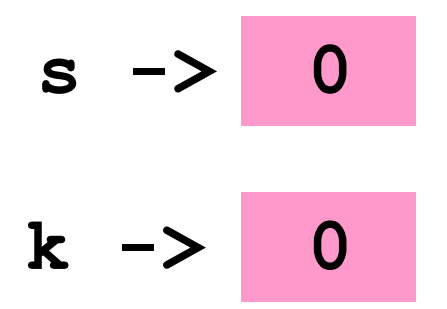

We enter the loop.

The loop variable **k** is set to zero

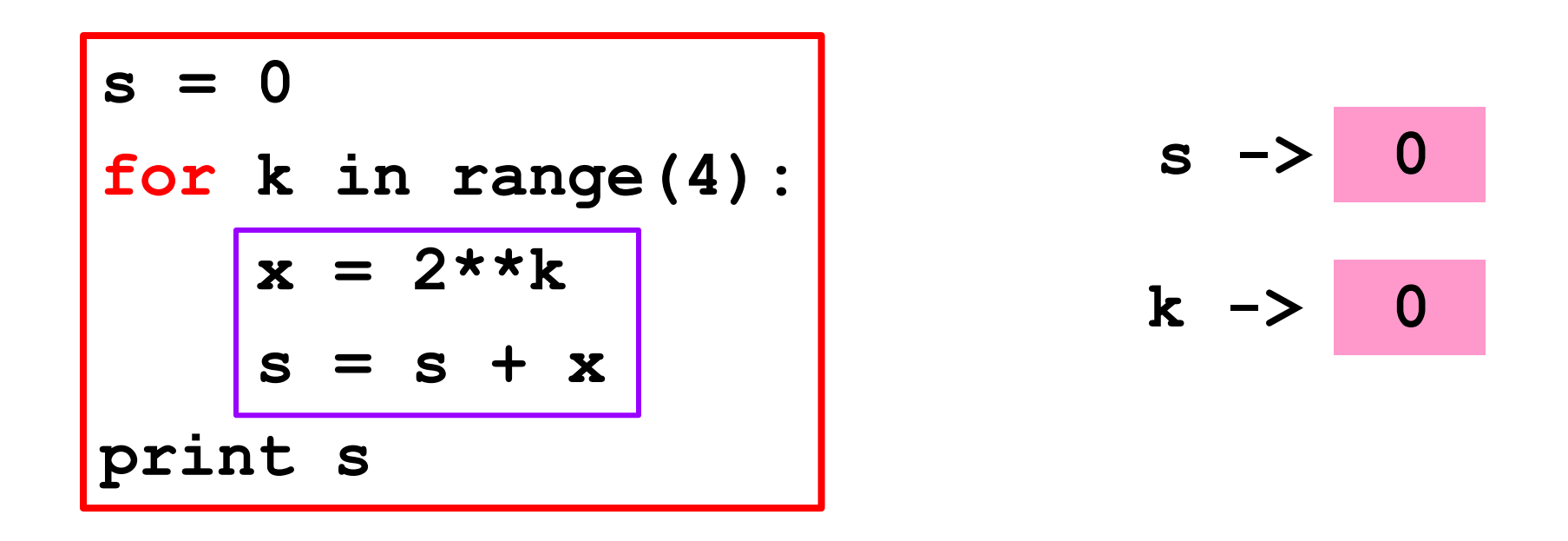

**k<4** is true so we execute the loop body with that value of **k**.

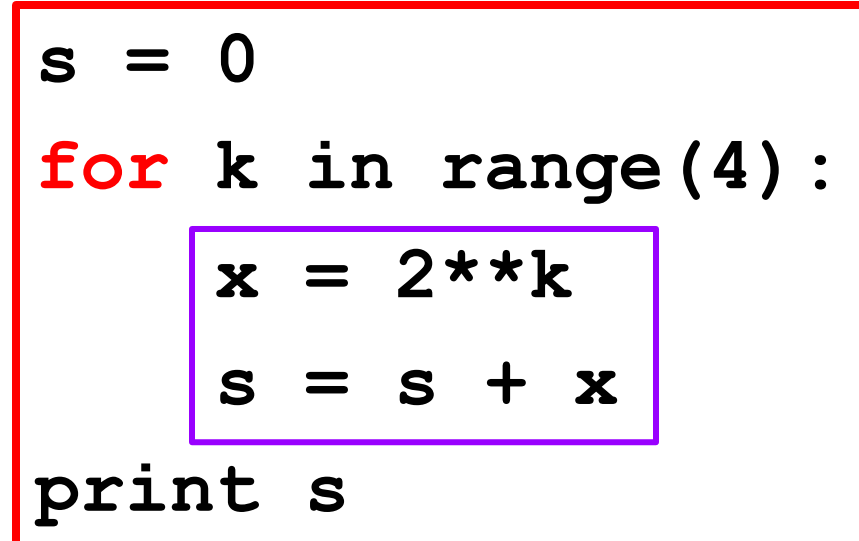

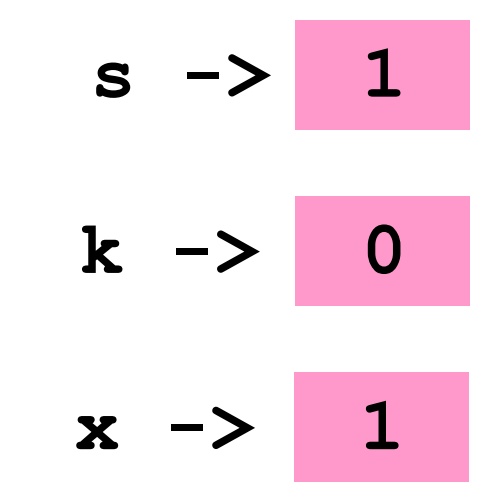

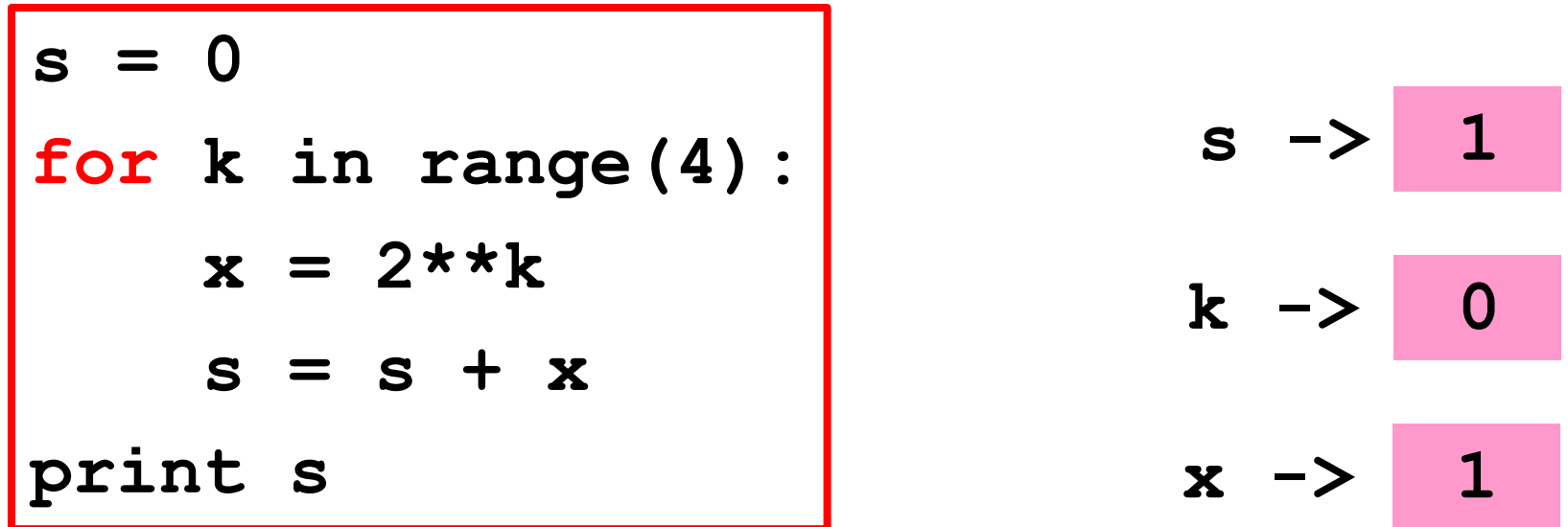

#### **k** is increased by 1

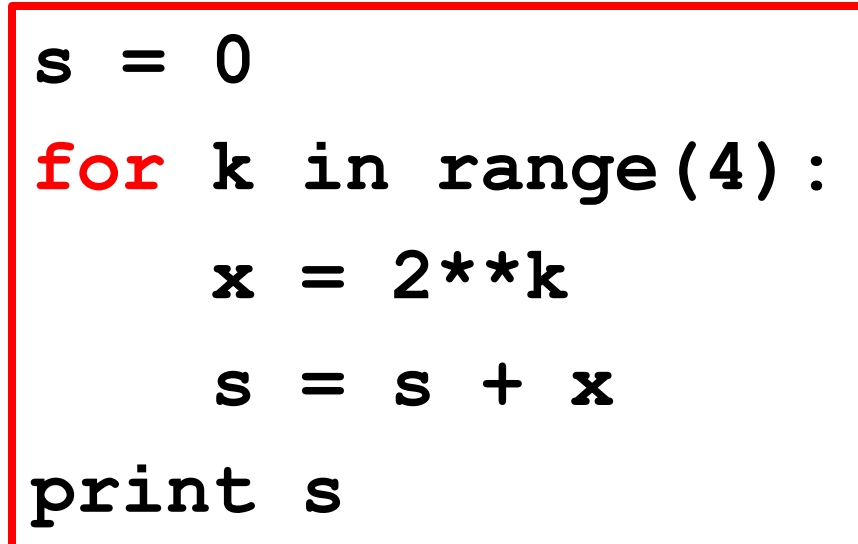

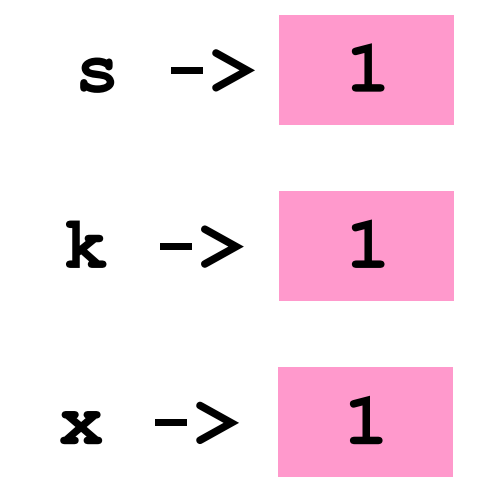

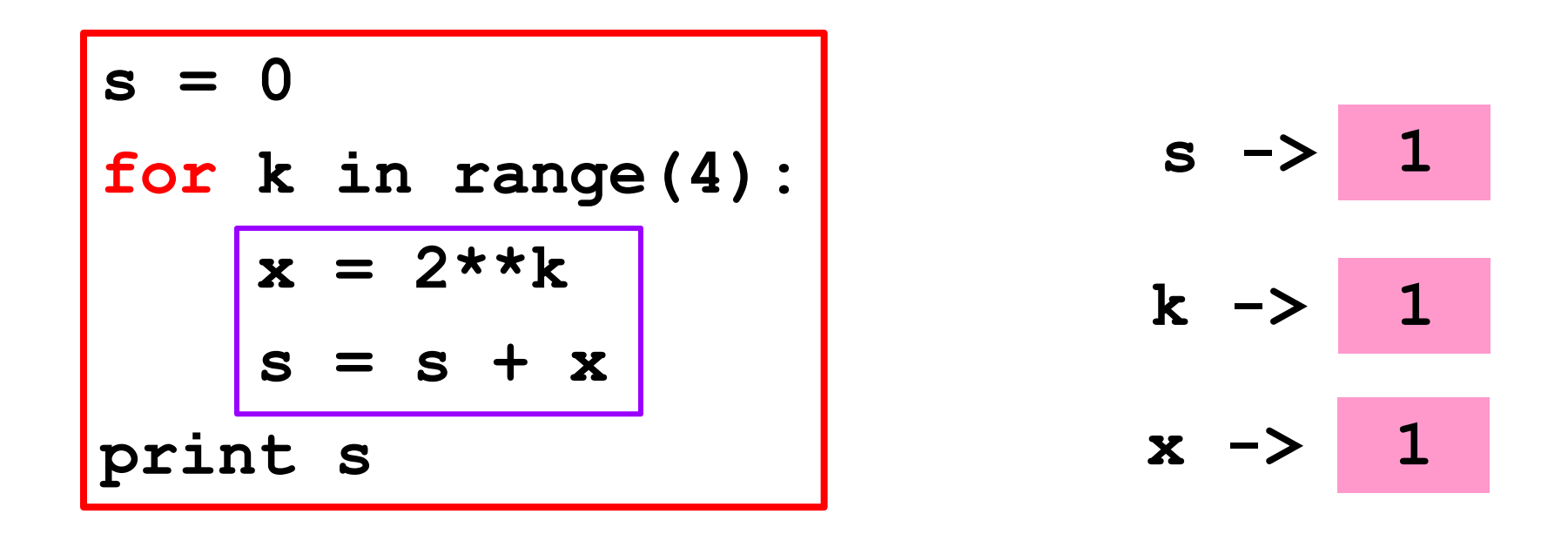

**k<4** is true so we execute the loop body with that value of **k**.

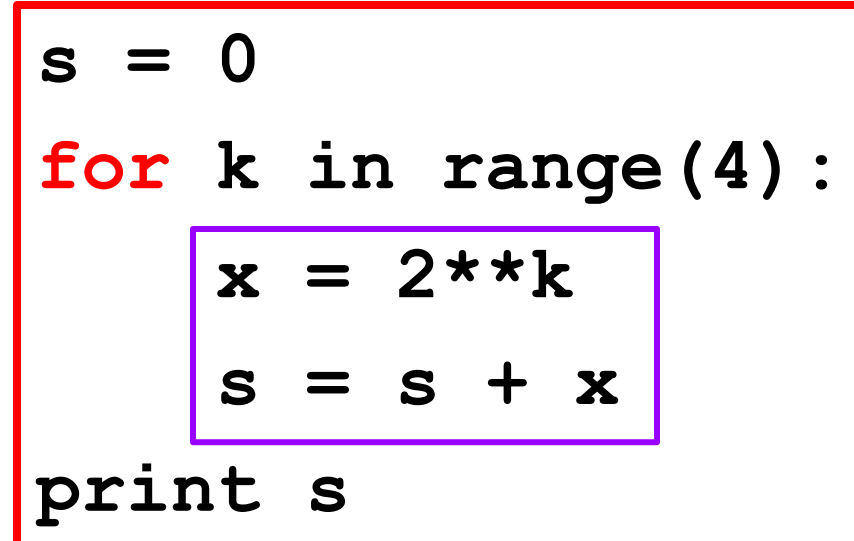

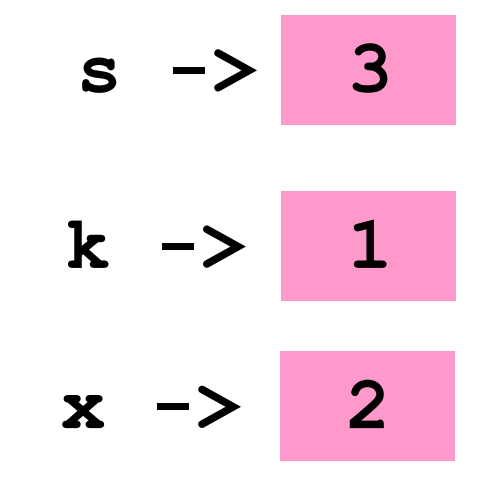

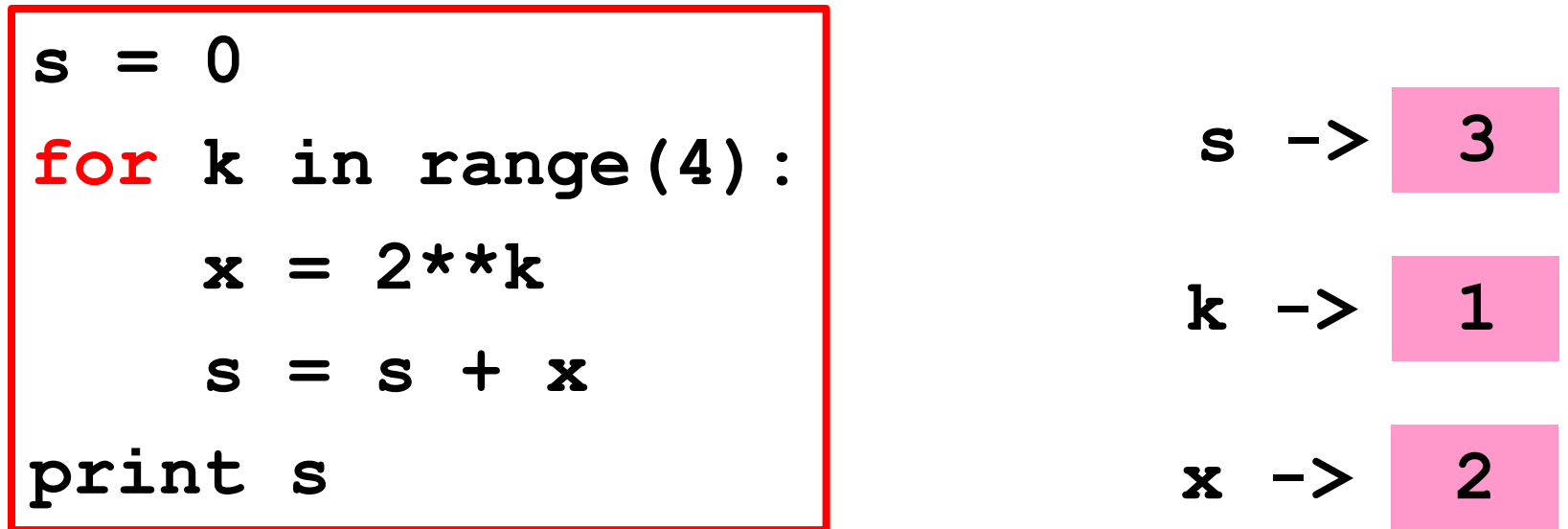

#### **k** is increased by 1

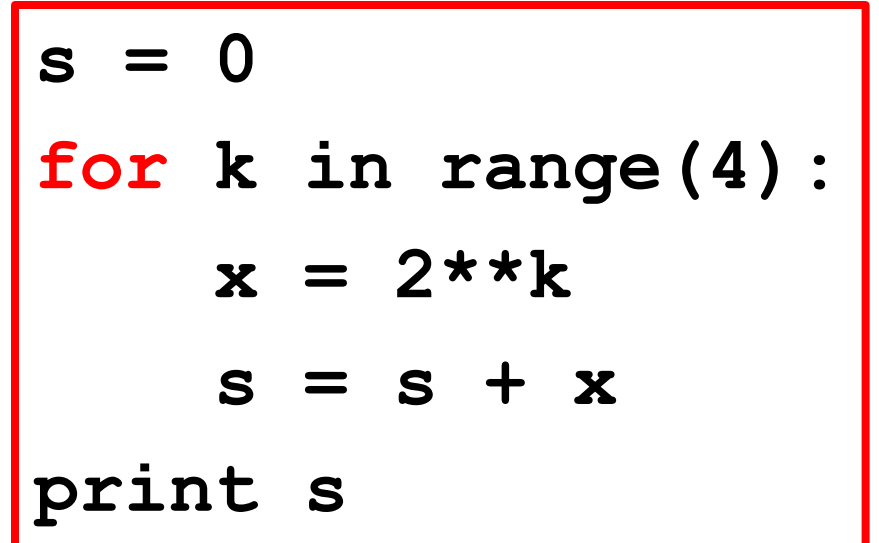

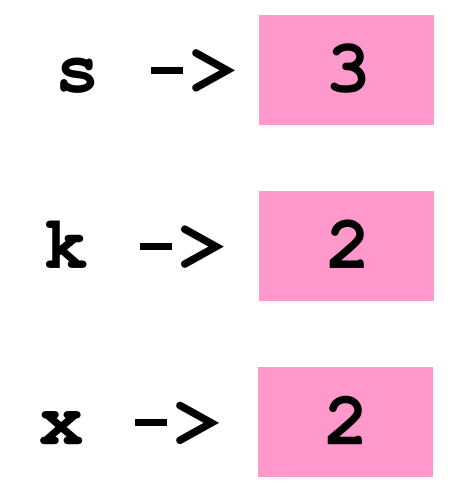

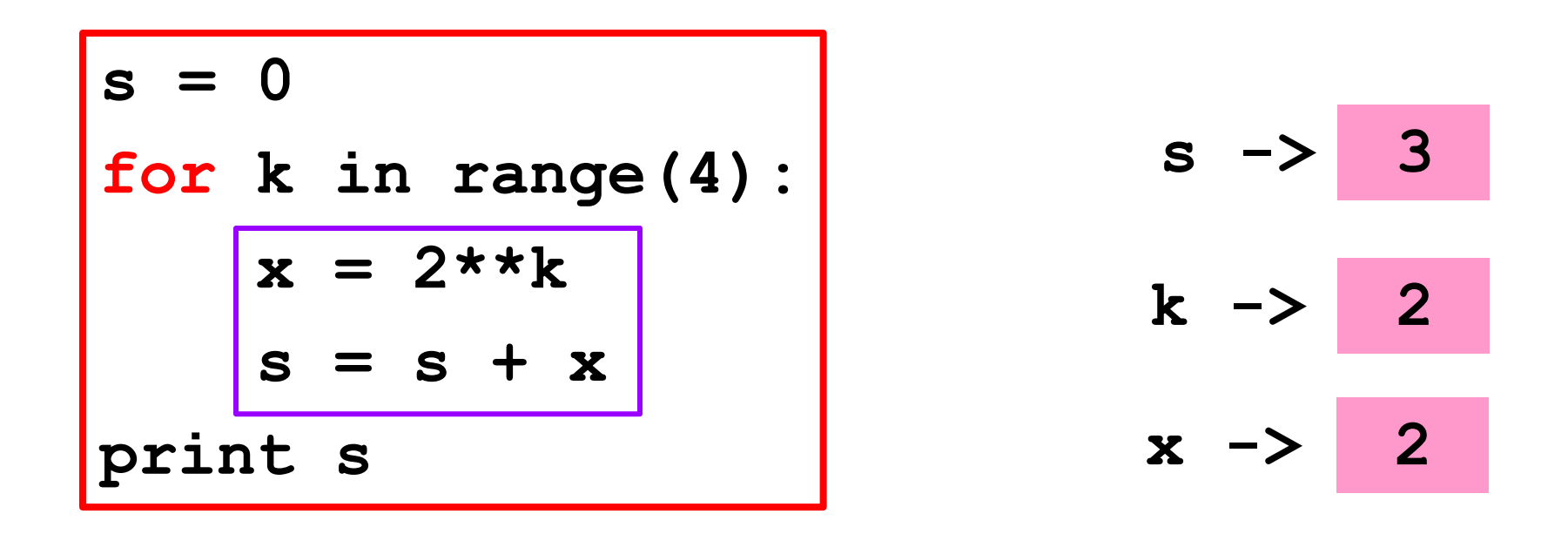

**k<4** is true so we execute the loop body with that value of **k**.

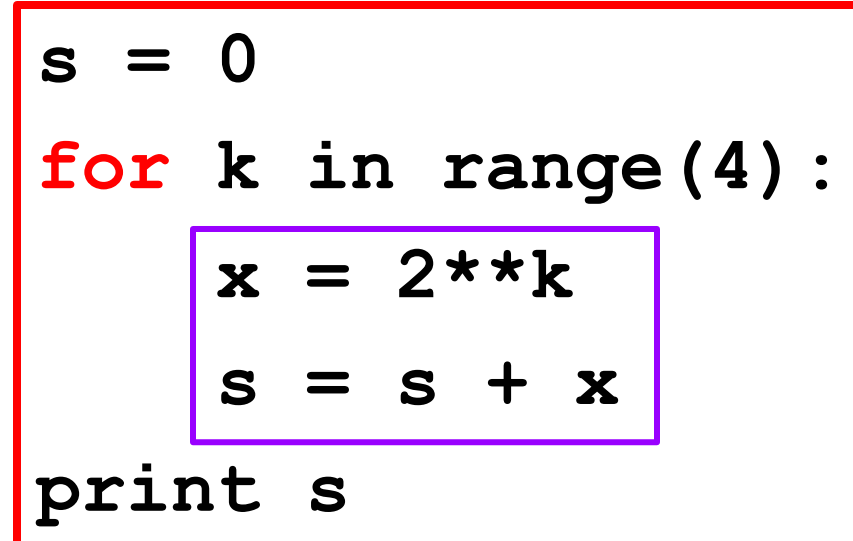

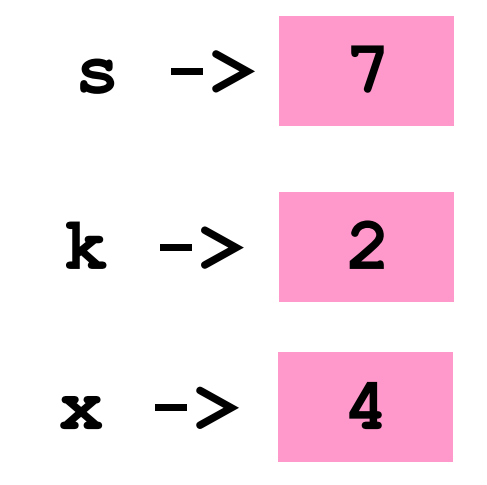

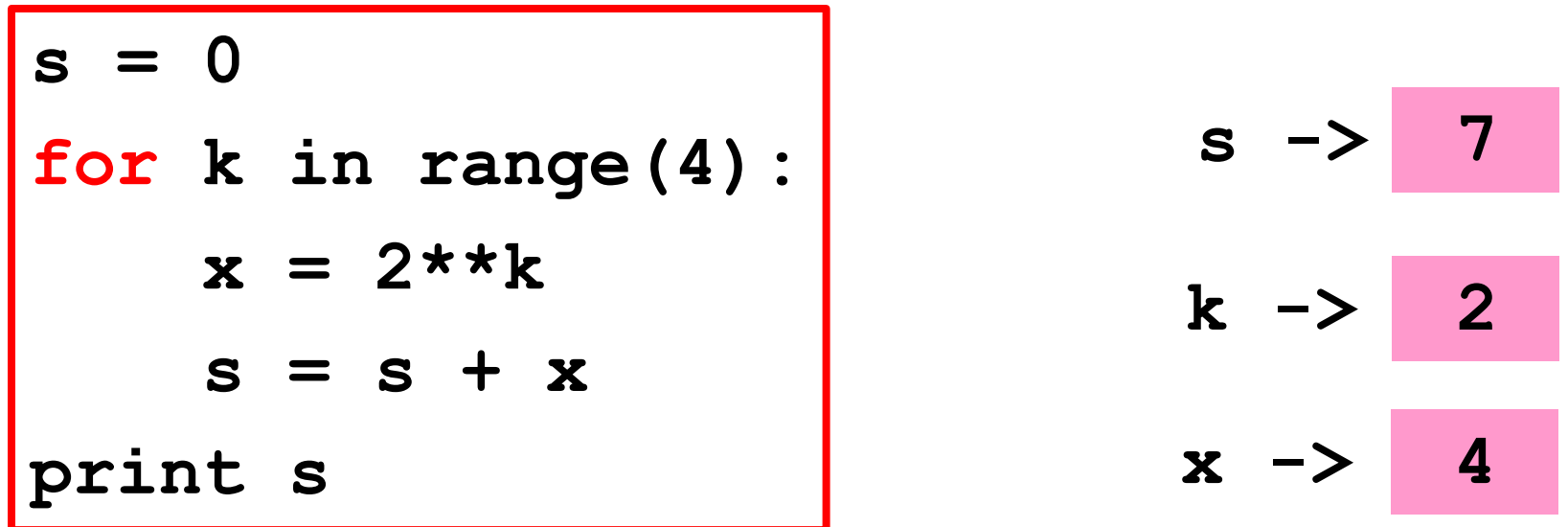

#### **k** is increased by 1

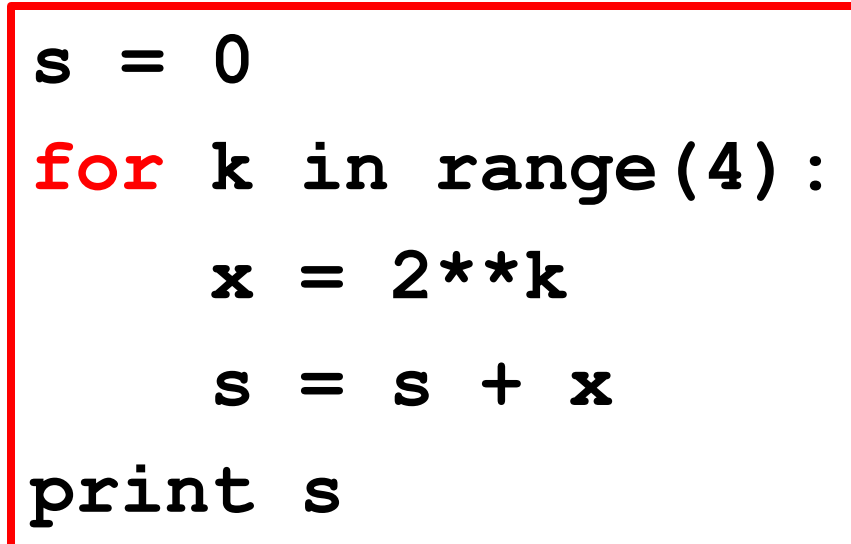

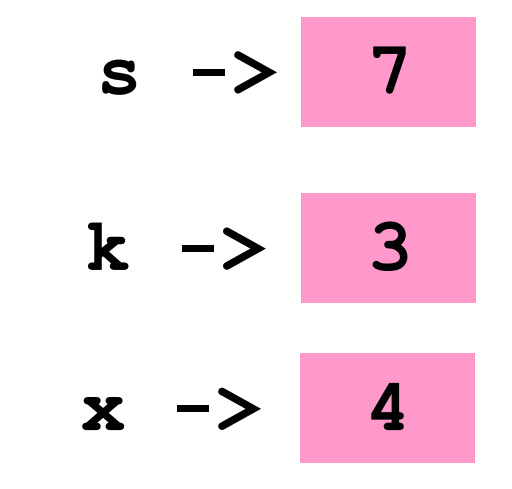

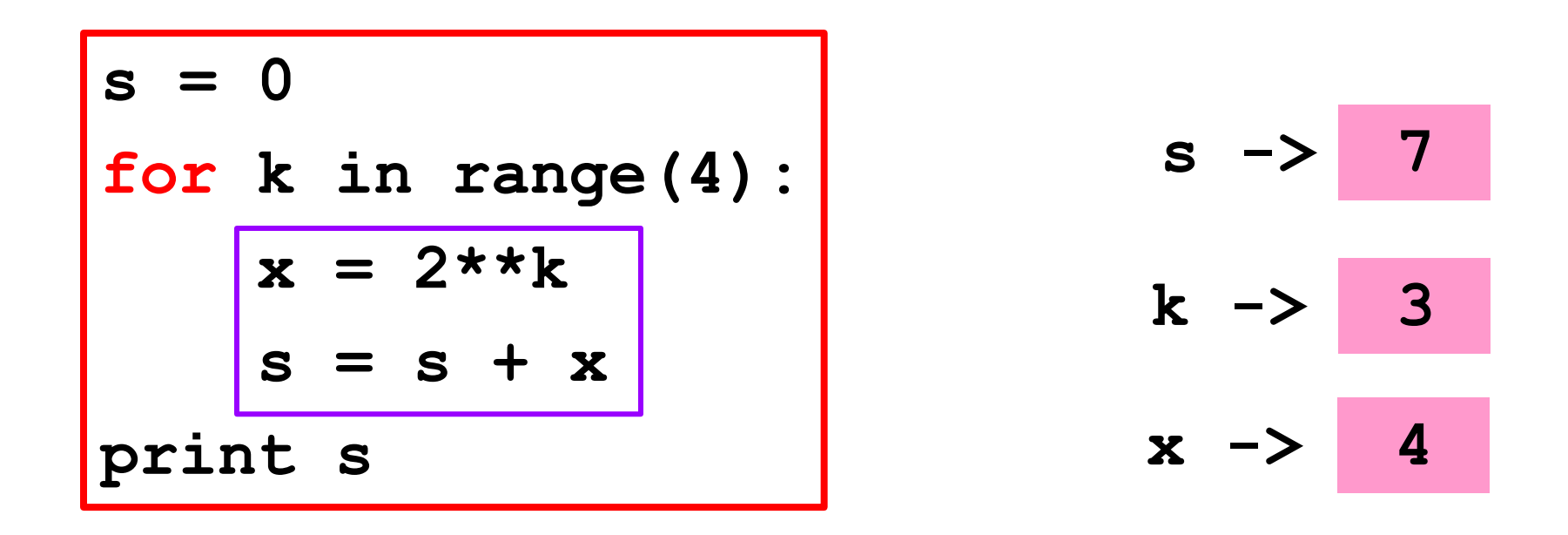

**k<4** is true so we execute the loop body with that value of **k**.

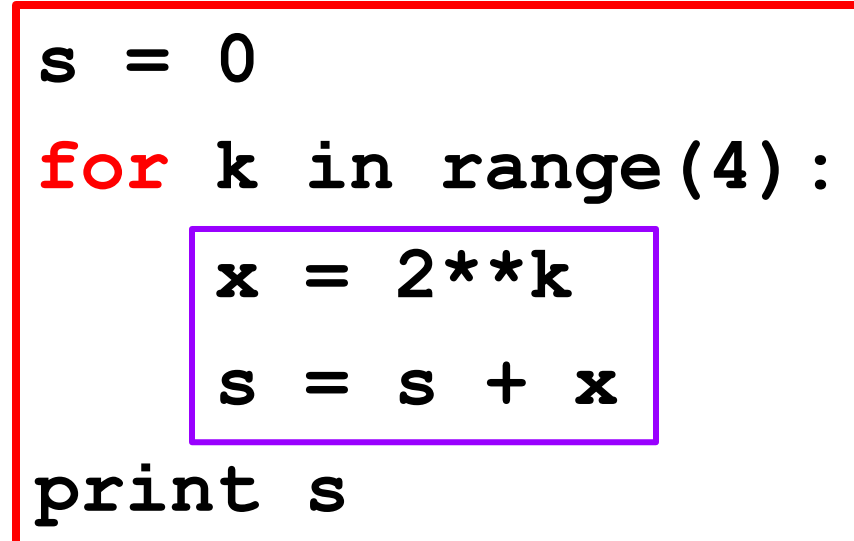

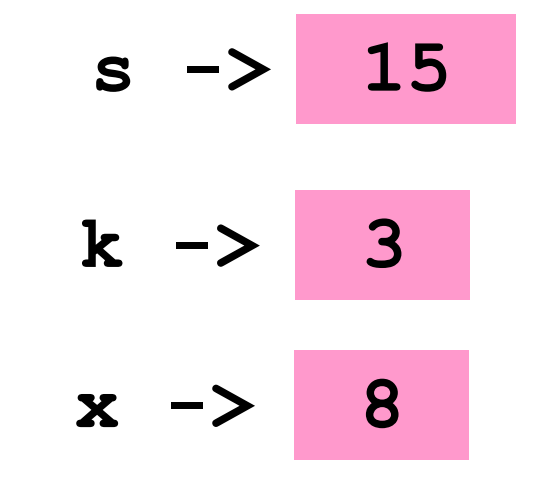

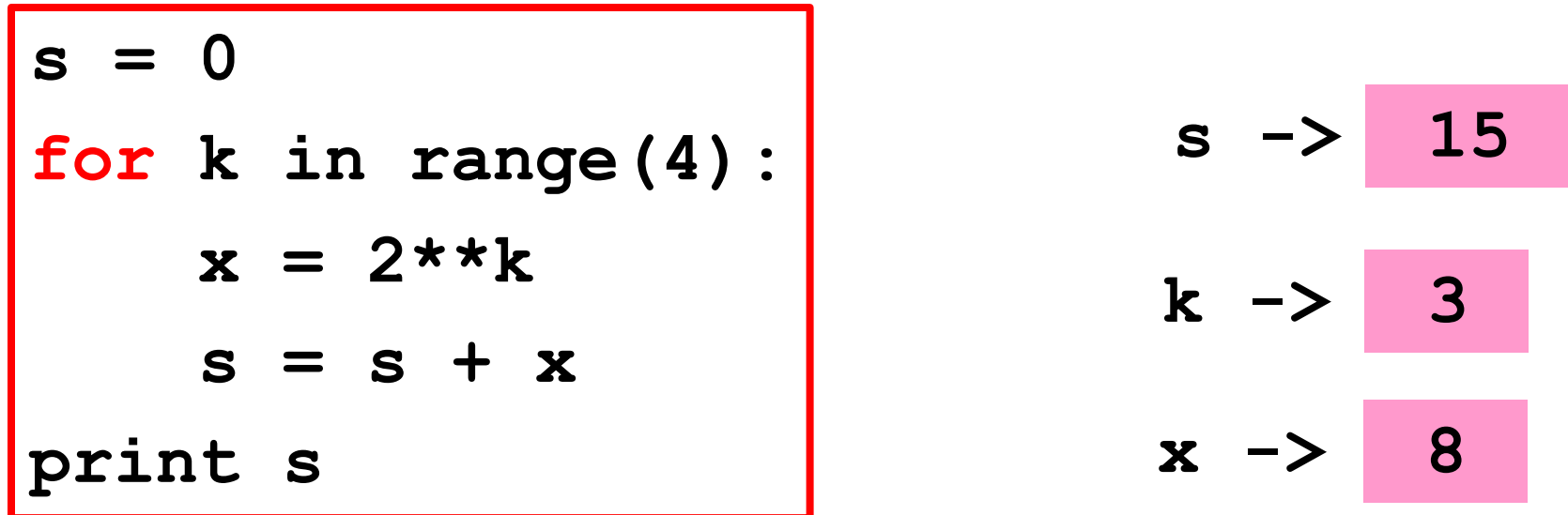

#### **k** is increased by 1

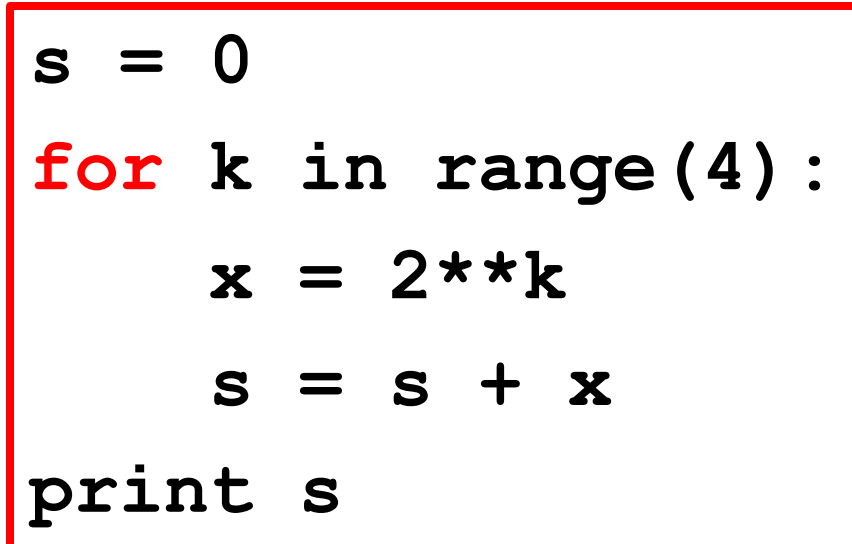

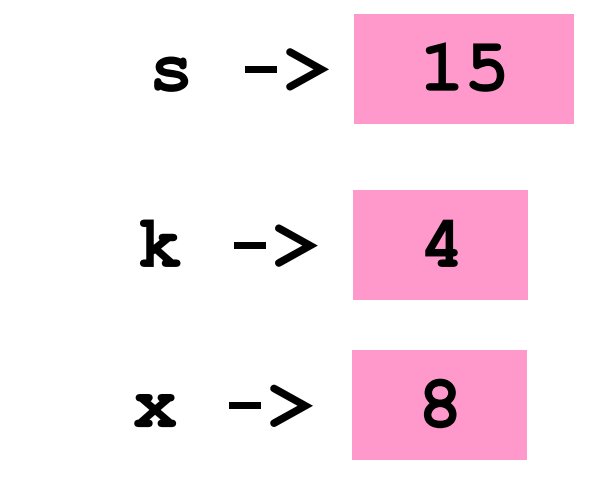

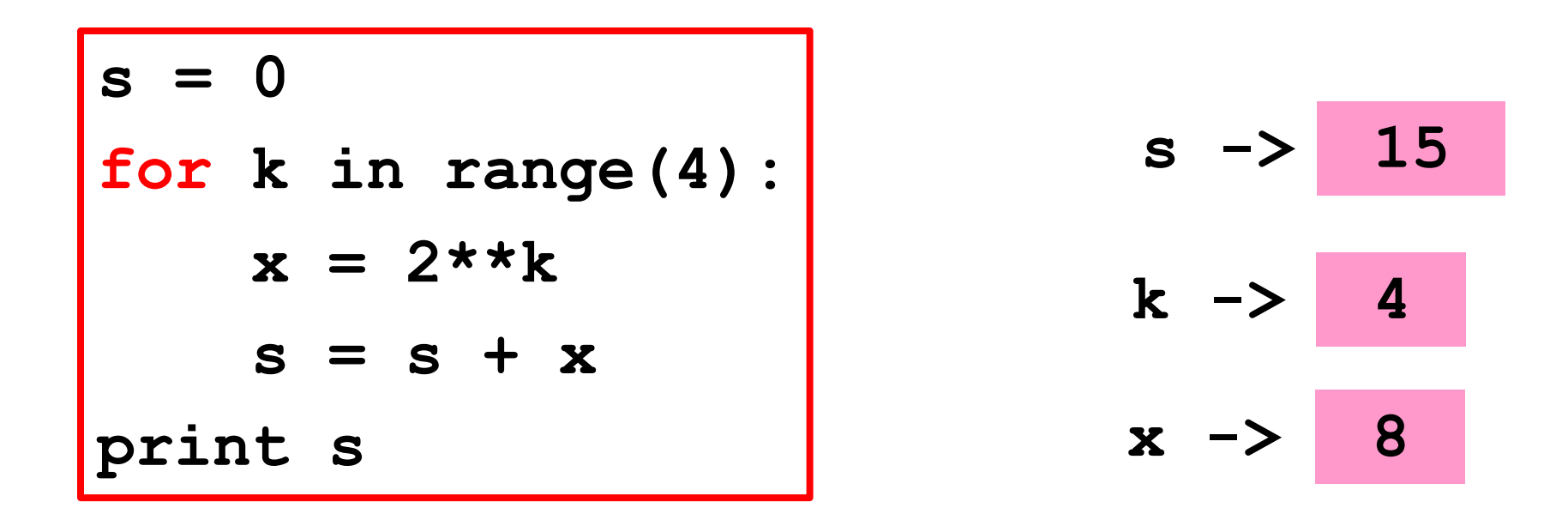

**k<4** is False so we exit the loop body and proceed with the next statement after the loop.

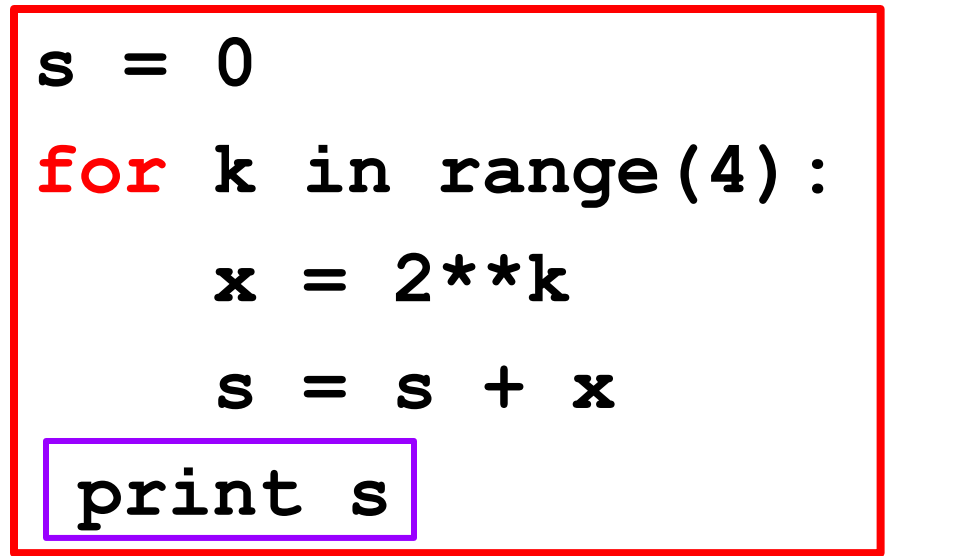

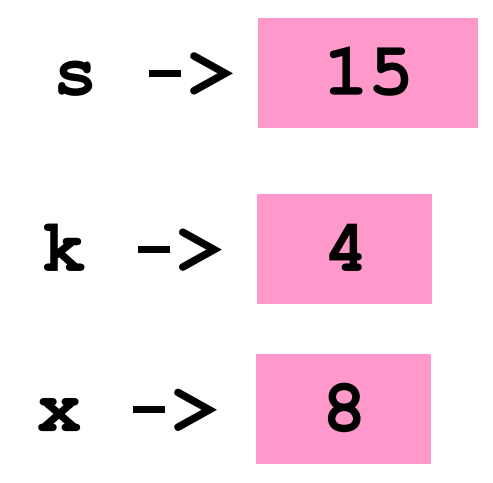

 **15** Output

More General:  $1 + 2 + 4 + ... + 2** (n-1)$ 

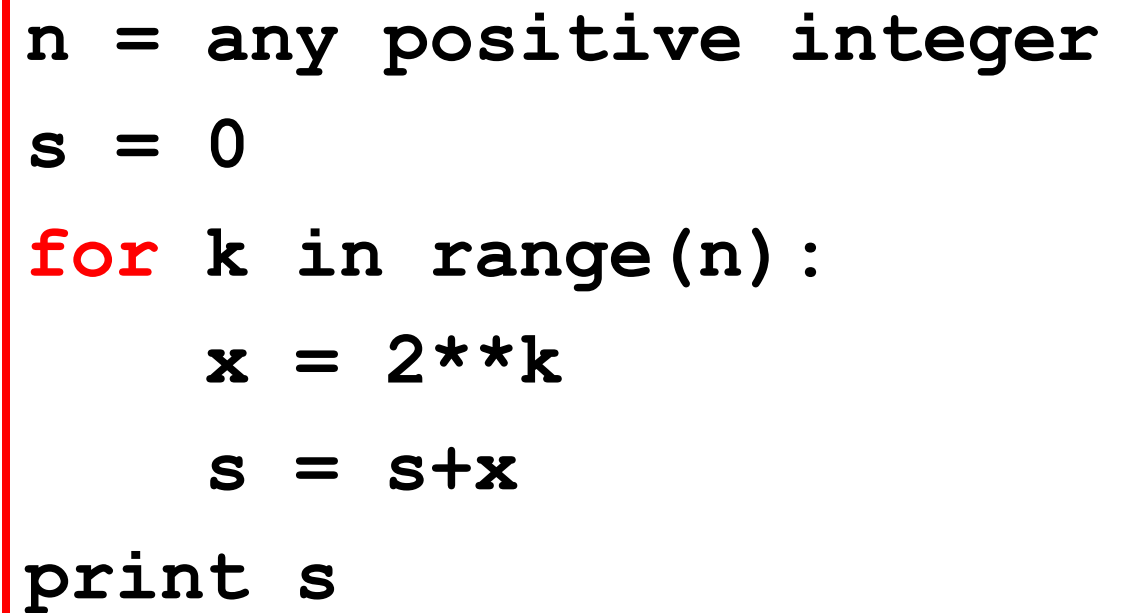

## **for**-loop Mechanics with **range**

**for k in range(n):**

Loop Body

Let **k = 0** and then execute the loop body. Let  $k = 1$  and then execute the loop body. Let  $k = 2$  and then execute the loop body. : Let **k = n-1** and then execute the loop body.

## **for**-loop Mechanics with **range**

**for k in range(n):**

$$
x = 2^{\star \star k}
$$

 **s = s+x** 

Let **k = 0** and then execute the loop body. Let  $k = 1$  and then execute the loop body. Let  $k = 2$  and then execute the loop body. : Let  $k = n-1$  and then execute the loop body.

Counting: A Special Type of Summation How Many Integers < 10\*\*6 are there that are divisible by 2, 3, and 5?

**N = 0 for k in range(10\*\*6): if k%2==0 and k%3==0 and k%5==0:**  $N = N+1$ **print N**

Output: 33334

Using a For-Loop to Enumerate all Possibilities

# "Left-Shifting" a String

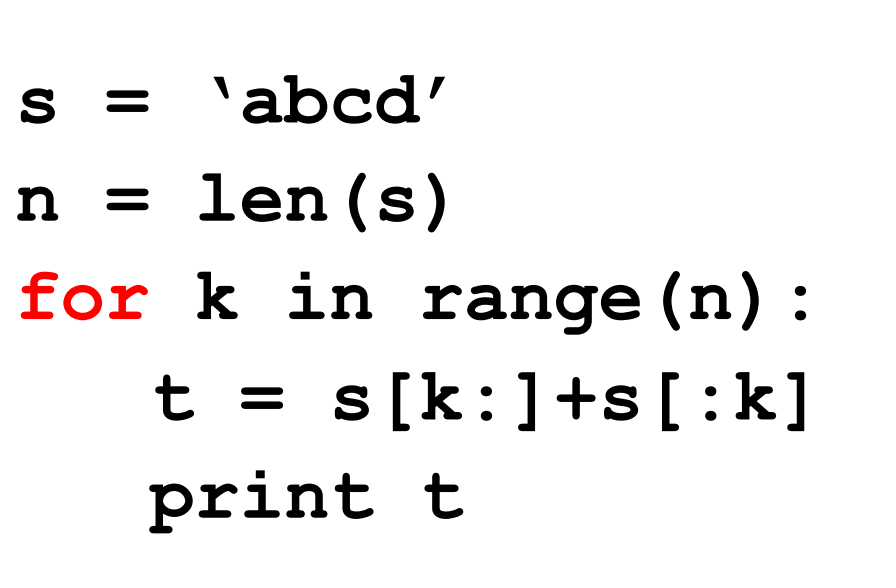

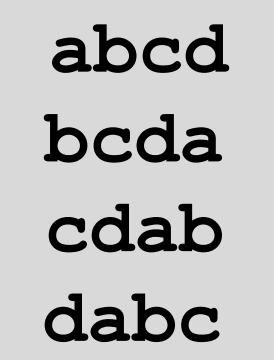

Output:

If **k==2**, then **s[2:]+s[:2]**  looks like this: 'cd' + 'ab'

Iteration with strings doesn't always have the form **for c in s**

# Looking for a Minimum

## Assume this Function is Available

**def dist(t):**

 **""" Returns a float that is the distance between Earth and a rogue asteroid at time t (days).**

 **PreC: t is a nonnegative float."""**

Which of the numbers **dist(0), dist(1), dist(2),…,dist(100000)** is the smallest and what is the associated t-value?

## Solution

```
d_min = dist(0)
t_min = 0
for t in range(100001):
     d_current = dist(t)
     if d_current < d_min:
         # A new minimum is found
         d_min = d_current
        t min = tprint t_min, d_min
```
# Solution

```
d_min = dist(0)
t_min = 0
for t in range(100001):
     d_current = dist(t)
     if d_current < d_min:
         # A new minimum is found
         d_min = d_current
         # Remember the day it occurred
        t min = tprint t_min, d_min
```
## More on **range**

In all our examples, the loop variable steps from 0 to some number.

There are other options.

# "Counting from 1"

**n = 4 for k in range(n): print k**

**n = 4 for k in range(1,n): print k**

Output:

Output:

 **1 2 3**

# "Counting from Here to (Almost) There"

**Here = 20 There = 24 for k in range(Here,There):**

 **print k**

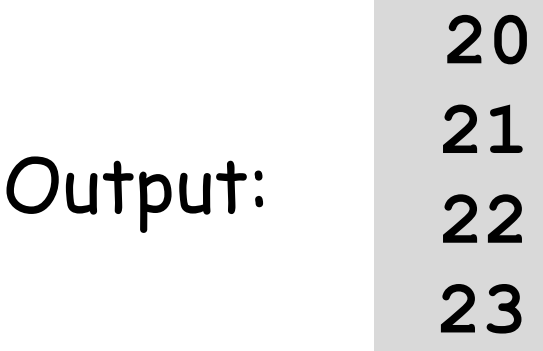

# "Counting Down"

**Here = 20 There = 24** for k in range (There, Here,  $-1$ ) :  **print k**

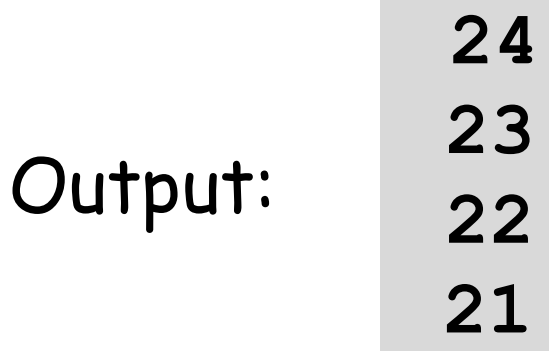

Now Let Us Look at Functions and For Loops

## Recall From **simpleMath**

**def sqrt(x):**  $x = f$ loat $(x)$  $L = x$  $L = (L + x/L)/2$  $L = (L + x/L)/2$  $L = (L + x/L)/2$  $L = (L + x/L)/2$  $L = (L + x/L)/2$  **return L**

Let's implement this with a for-loop

## For-Loop Implementation

**def sqrt(x):**

 $x = f$ loat $(x)$ 

 $L = x$ 

 $L = (L + x/L)/2$ 

 $L = (L + x/L)/2$ 

 $L = (L + x/L)/2$ 

 $L = (L + x/L)/2$ 

 $L = (L + x/L)/2$ 

 **return L**

**def sqrt(x): x = float(x)**  $L = x$  **for k in range(5):**  $L = (L + x/L)/2$  **return L**

## Another For-Loop Implementation

**def sqrt(x):**  $x = \text{float}(x)$  $L = x$  **for k in range(5):**  $L = (L + x/L)/2$  **return L**

**def sqrt(x,N=5):**  $x = f$ loat $(x)$  $L = x$  **for k in range(N):**  $L = (L + x/L)/2$  **return L**

Sample Call: **y = sqrt(12345,20**)

The optional argument allows you to determine the number of iterations.

Now Let Us Look at Graphics Procedures and For Loops

# Recall DrawRect

This will draw a red square with side s and center (xc,yc):

**DrawRect(xc,yc,s,s,RED)**

This will draw a white square with side s and center (xc,yc):

**DrawRect(xc,yc,s,s,WHITE)**

# Let's Write a Procedure that Can Draw a Checkered Row

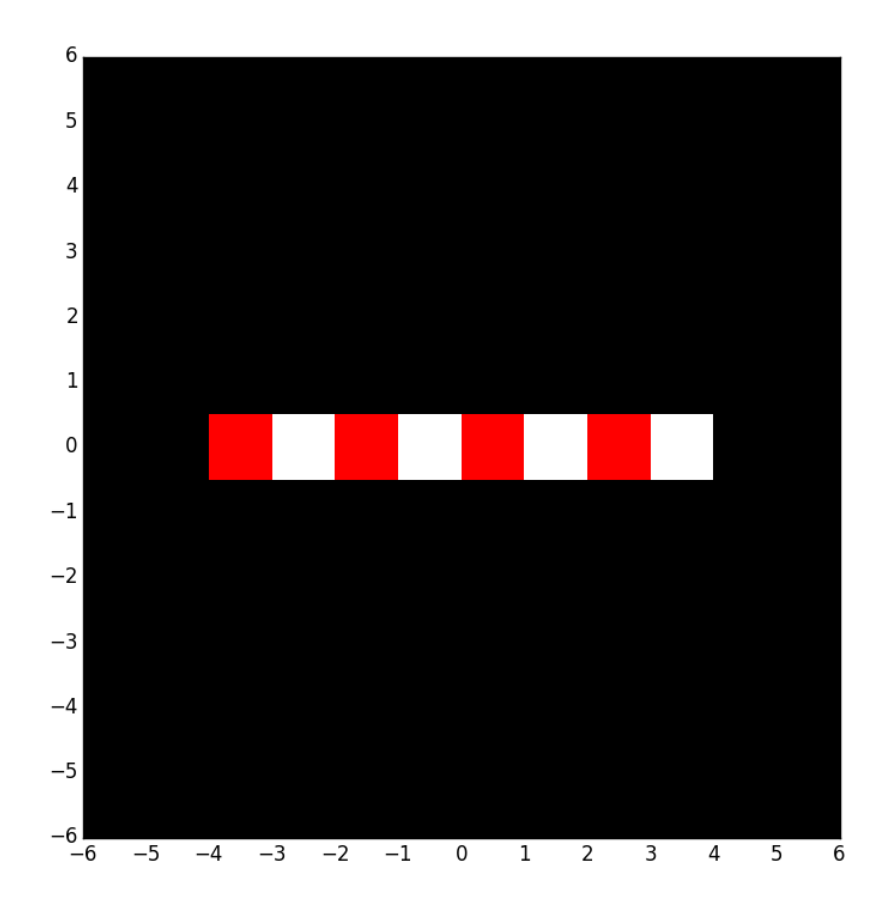

Assume n squares each with side s.

Assume (x0,y0) is the center of the leftmost square.

Let c1 and c2 be the Colors of the first and second square

## This Draws a Checkered Row

**def DrawRow(x0,y0,s,n,c1,c2):**

```
 # Center of next square is (xc,yc)
xc = x0yc = y0 for k in range(n):
     if k%2==0:
        DrawRect(xc,yc,s,s,color=c1)
     else:
        DrawRect(xc,yc,s,s,color=c2)
     xc = xc+s
```
## Now Let's Draw This

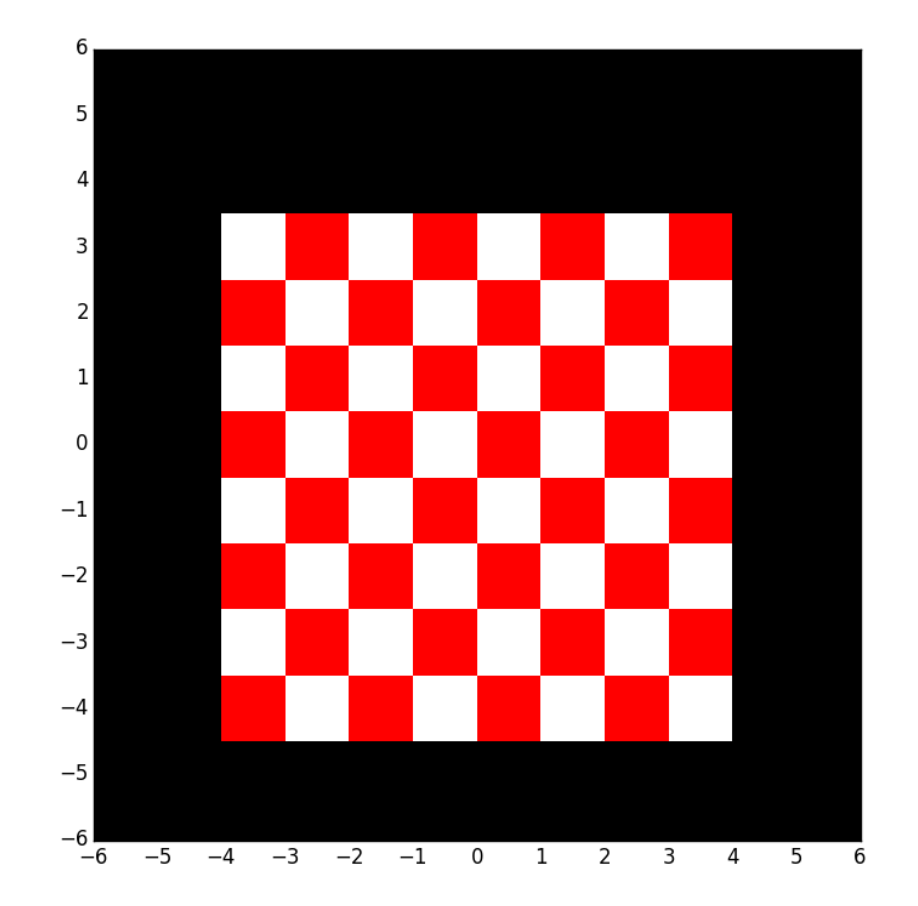

## This Draws an 8x8 Checker Board

 $y0 = -4$ ;  $x0 = -3.5$ ;  $n = 8$ ;  $s = 1$ 

**#(x0,y0) is the center of the leftmost**

**# square in the next row to draw**

**for k in range(n):**

 **# Draw the kth row**

```
 if k%2==0:
```
 **DrawRow(x0,y0,s,n,RED,WHITE)**

 **else:**

 **DrawRow(x0,y0,s,n,WHITE,RED) # The next row is s units higher y0 = y0+s**